#### PROYECTO FIN DE CARRERAANÁLISIS, DESARROLLO Y OPTIMIZACIÓN DE FUNCIONES DE GREEN

Carlos Pérez AlcarazUniversidad de Murcia

# Índice.

 $\Box$ □ Introducción.

**E** Funciones de Green.

- **□ Objetivos.**
- **□** Metodología.<br>─
- $\Box$ □ Funciones de Green unidimensionales.
	- **n** Análisis del algoritmo secuencial.
	- **□** Estudio del paralelismo.
- $\Box$ □ Funciones de Green bidimensionales.
	- **n** Análisis del algoritmo secuencial.
	- **□** Estudio del paralelismo.<br>–
- $\Box$  $\Box$  Trabajos futuros.

#### Introducción. Funciones de Green.

- $\Box$ □ Las ecuaciones diferenciales constituyen una herramienta indispensable para el modelado de sistemas.
- $\Box$ □ Diferentes métodos de resolución:
	- **□ Separación de variables.**
	- **□ Series de Fourier.**
	- <mark>□</mark> Funciones de Green.

#### Introducción. Funciones de Green.

- $\Box$ □ Resolución de ecuaciones diferenciales no homogéneas bajo ciertas condiciones de contorno.
- $\Box$ □ Diversas aplicaciones en ingeniería.
- $\Box$ **□ En particular, nos interesan las funciones de** Green de las guías de ondas.
	- **□ Sencillez analítica.**
	- Alto coste computacional.

## Introducción. Objetivos.

- $\Box$ □ Aceleración de una aplicación científica basada en un problema real: funciones de Green de las guías de ondas.
	- **□ Método de cálculo de Ewald.**
	- Análisis en función del número de dimensiones.
- $\Box$ **□ Estudio de diferentes técnicas y herramientas** para su paralelización en diversos sistemas.

## Introducción. Metodología.

- $\Box$ □ Desarrollar y optimizar una versión en lenguaje C++.
- $\Box$ □ Identificar zonas susceptibles de ser paralelizadas.
- $\Box$ □ Analizar diferentes posibilidades de implementación.
- $\Box$ <mark>□</mark> Evaluar y comparar rutinas desarrolladas.

### Funciones de Green unidimensionales.

- $\Box$ □ Guía de placas paralelas donde situamos n puntos fuente y m puntos de observación.
- $\Box$ □ Para cada pareja de puntos evaluar nmod términos de la serie dada por el método de Ewald.
- $\Box$ □ Orden de complejidad O(n \* m \* nmod).

#### Análisis del algoritmo secuencial.

- $\Box$ □ Utilizamos callgrind para obtener un perfil de ejecución, a fin de identificar las partes del código más costosas y tratar de optimizarlas.
- $\Box$ □ Mejora de hasta 3 veces el tiempo de

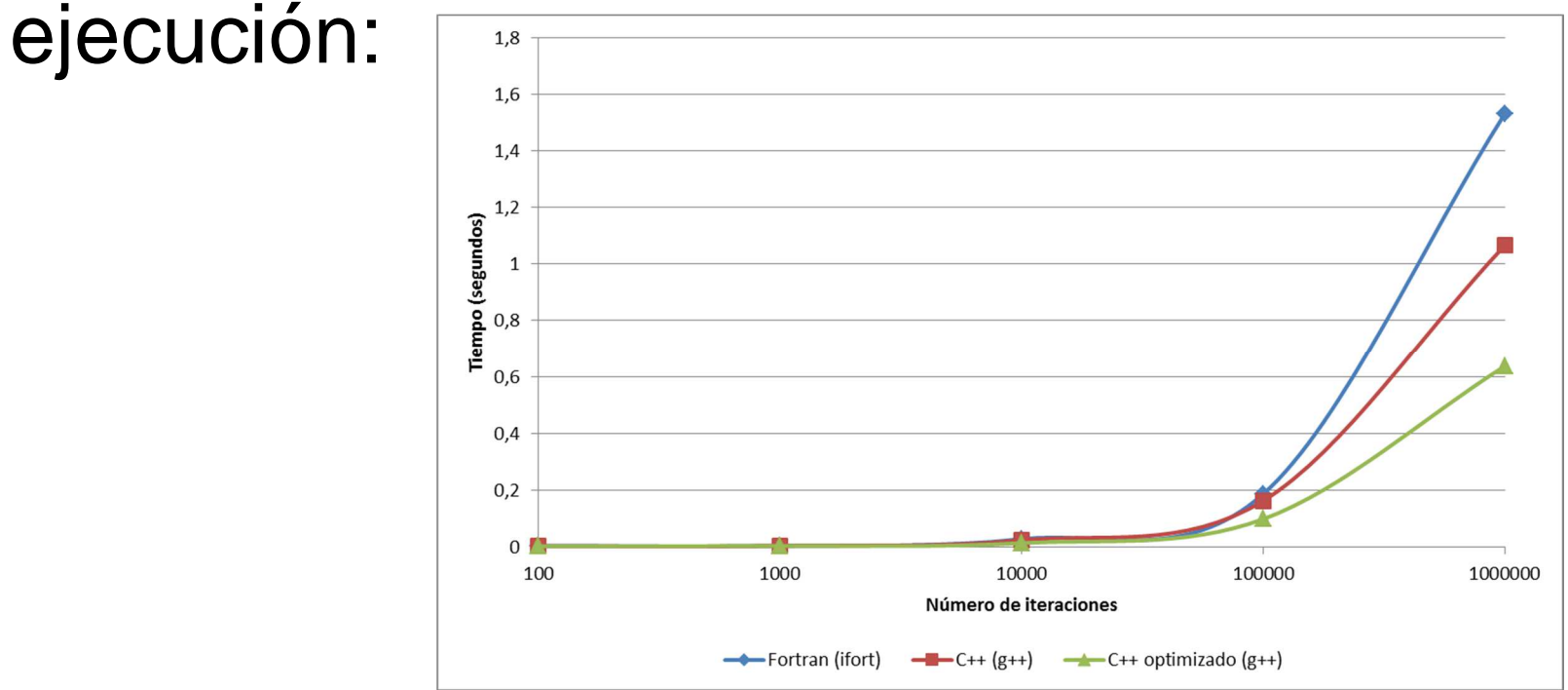

 $\Box$ <mark>□</mark> Dos niveles de paralelismo:

- Grano fino: cálculo de las iteraciones de una única función de Green.
- Grano grueso: cálculo de varias funciones de Green al mismo tiempo.
- $\Box$ □ Dos posibles funciones a paralelizar.
	- spectgf: 76% del tiempo total. Sin dependencias de datos entre iteraciones.
	- dsum: 21% del tiempo total. Con dependencias de datos entre iteraciones.

 $\Box$ □ Si nos fijamos en la relación entre ambas funciones:Iteración 0

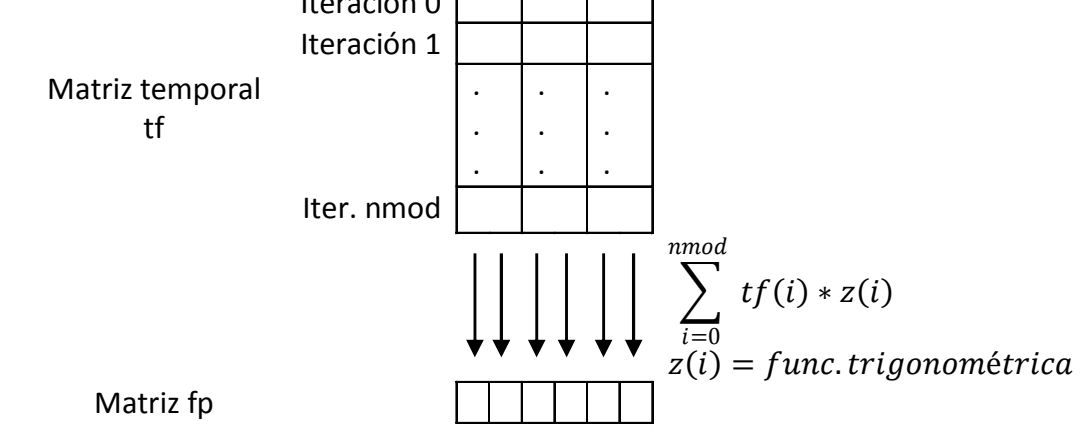

 $\Box$ □ Podemos juntar ambas y eliminar la matriz temporal, así como la necesidad de crear dos regiones paralelas.

#### $\Box$ <mark>□</mark> Para una ejecución con 4 threads:

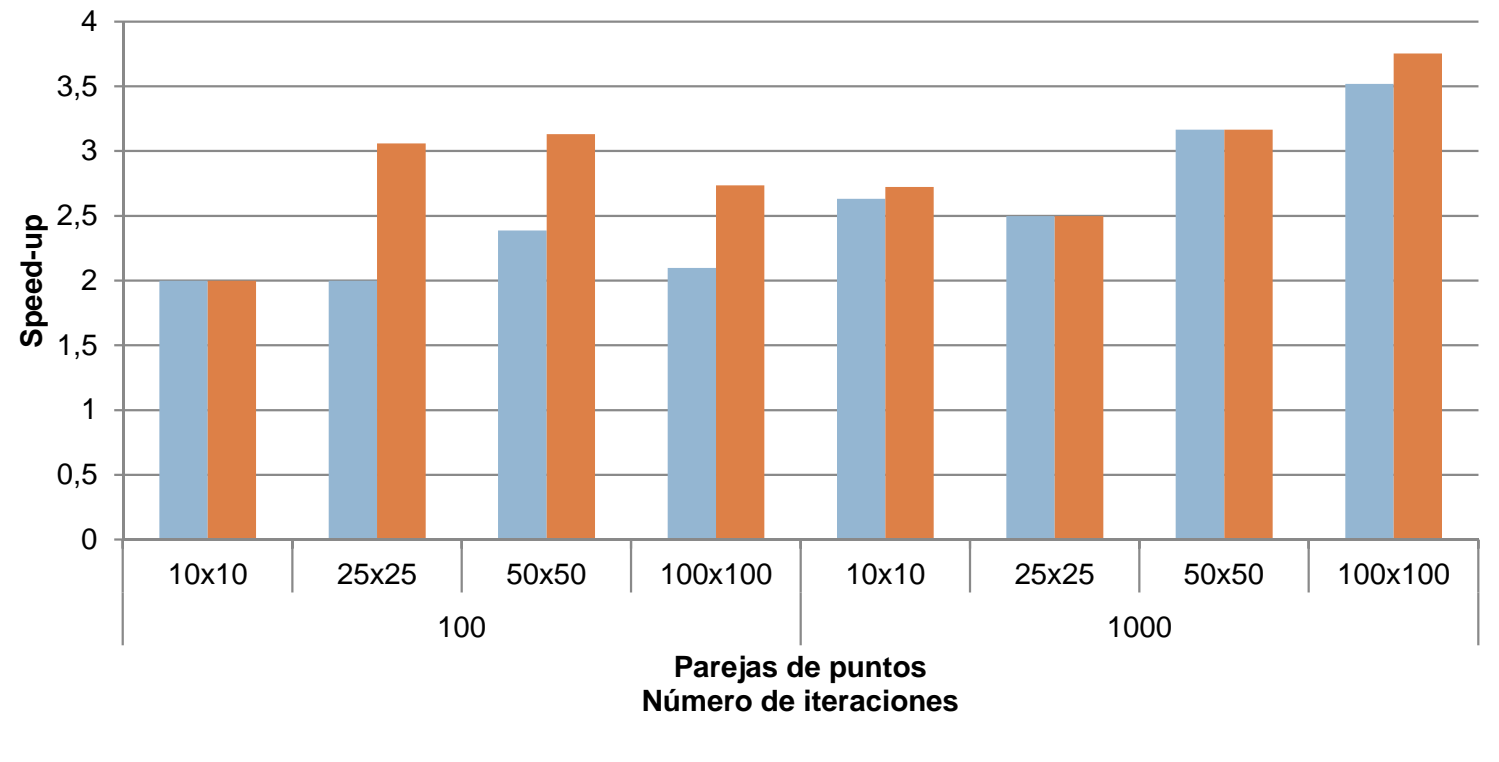

**Speed-up OMP**

■ OMP grano fino **OMP** grano grueso

#### $\Box$ <mark>□</mark> Para una ejecución con 4 threads:

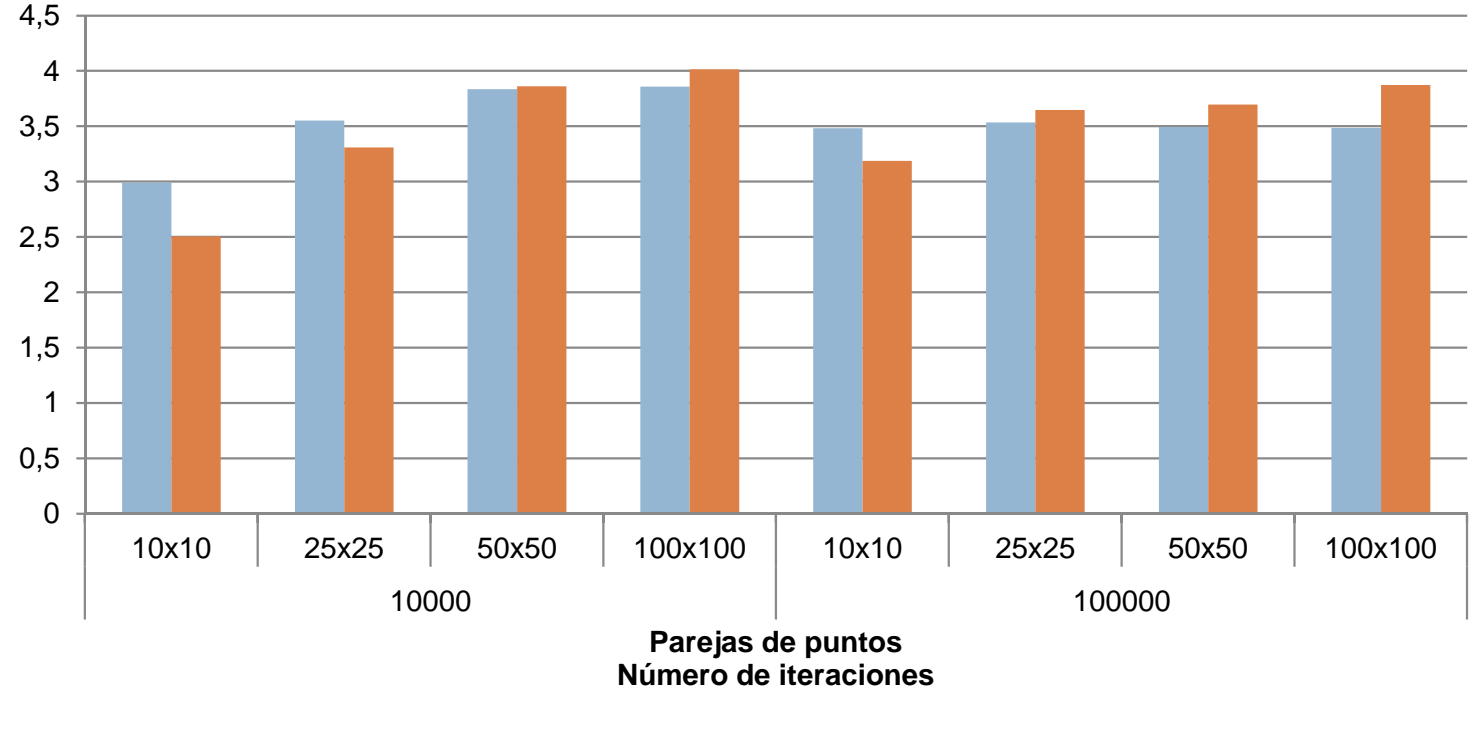

#### **Speed-up OMP**

■ OMP grano fino OMP grano grueso

#### $\Box$ □ En una GPU con 112 cores:

#### **Speed-up CUDA**

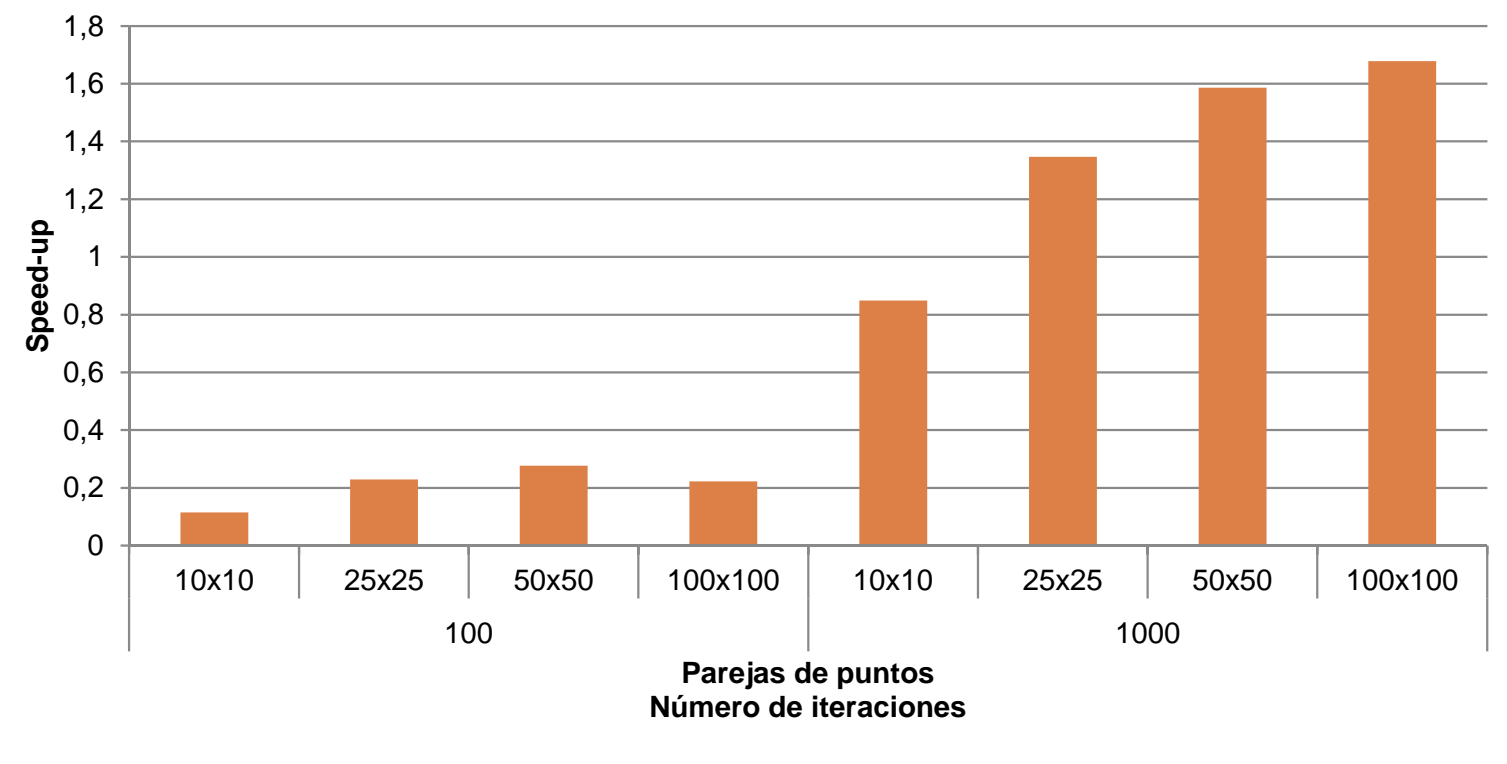

■CUDA

#### $\Box$ □ En una GPU con 112 cores:

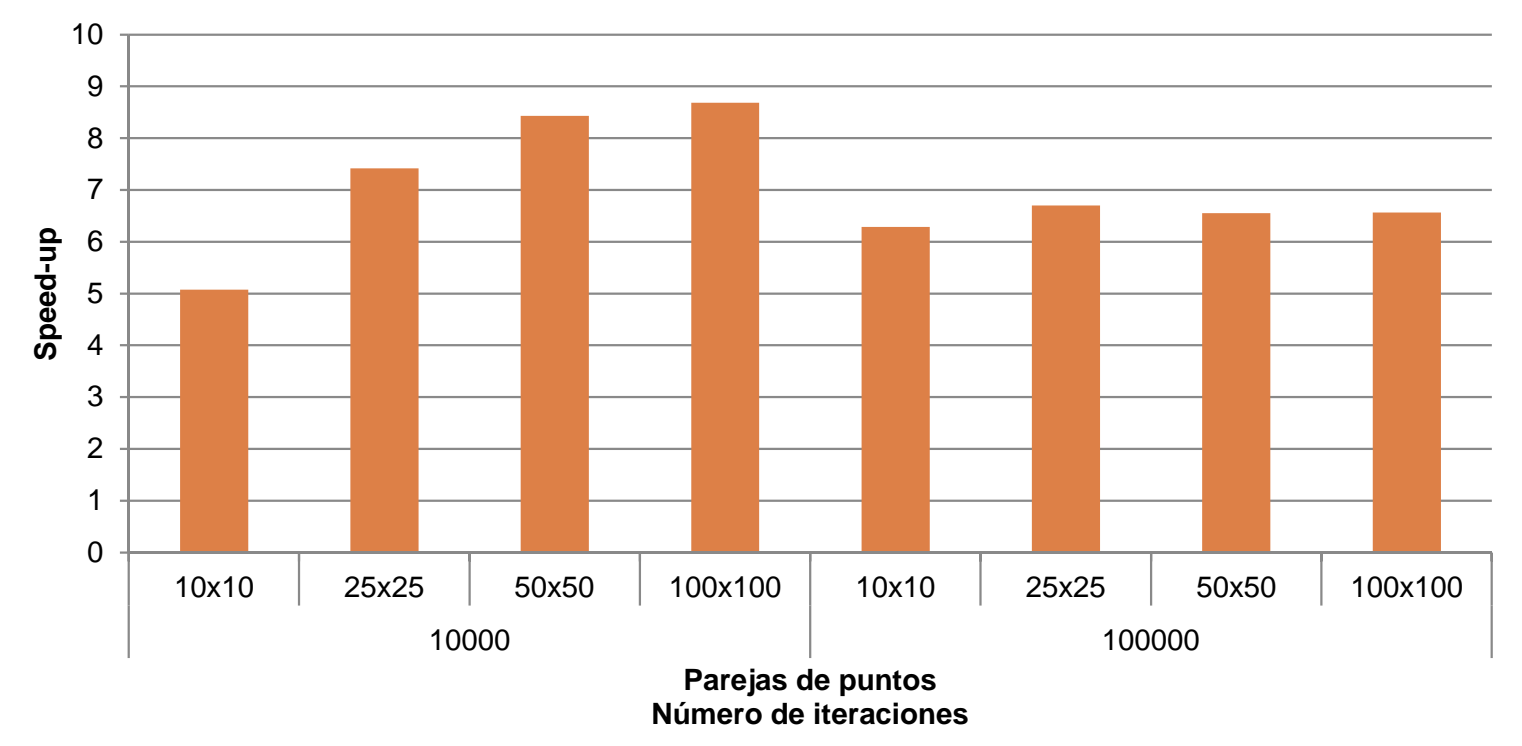

**Speed-up CUDA**

■CUDA

- $\Box$ □ También se ha desarrollado una versión híbrida para CPU + GPU.
- $\Box$ □ Partimos de la versión de OMP de grano grueso, y utilizamos un thread adicional para que realice las invocaciones al kernel CUDA.
- $\Box$ □ En sistemas multi GPU podríamos utilizar otro thread adicional por cada GPU a utilizar.

#### $\Box$ □ Los resultados con 4 threads + 1 GPU:

#### **Speed-up OMP+CUDA**

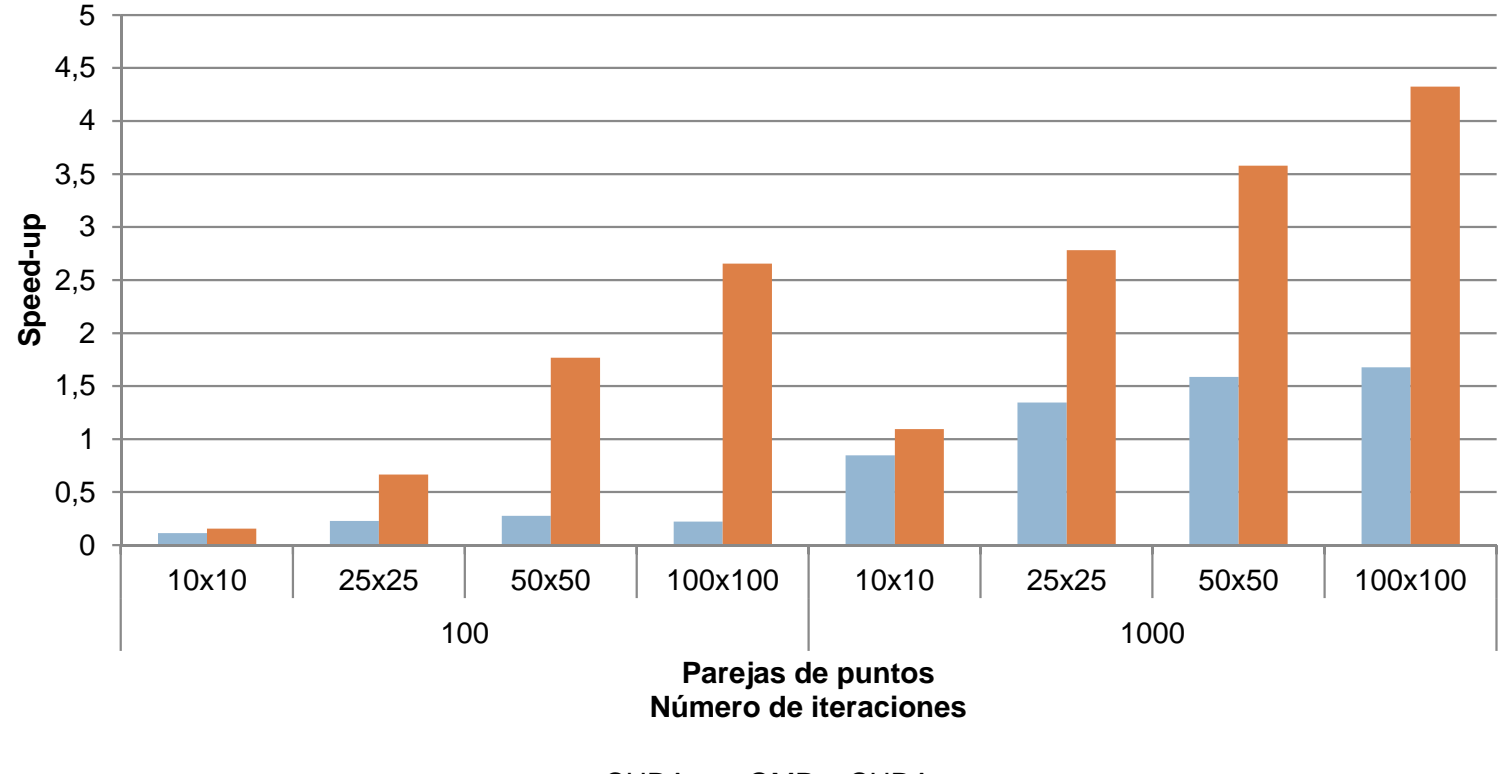

CUDA $OMP + CUDA$ 

#### $\Box$ □ Los resultados con 4 threads + 1 GPU:

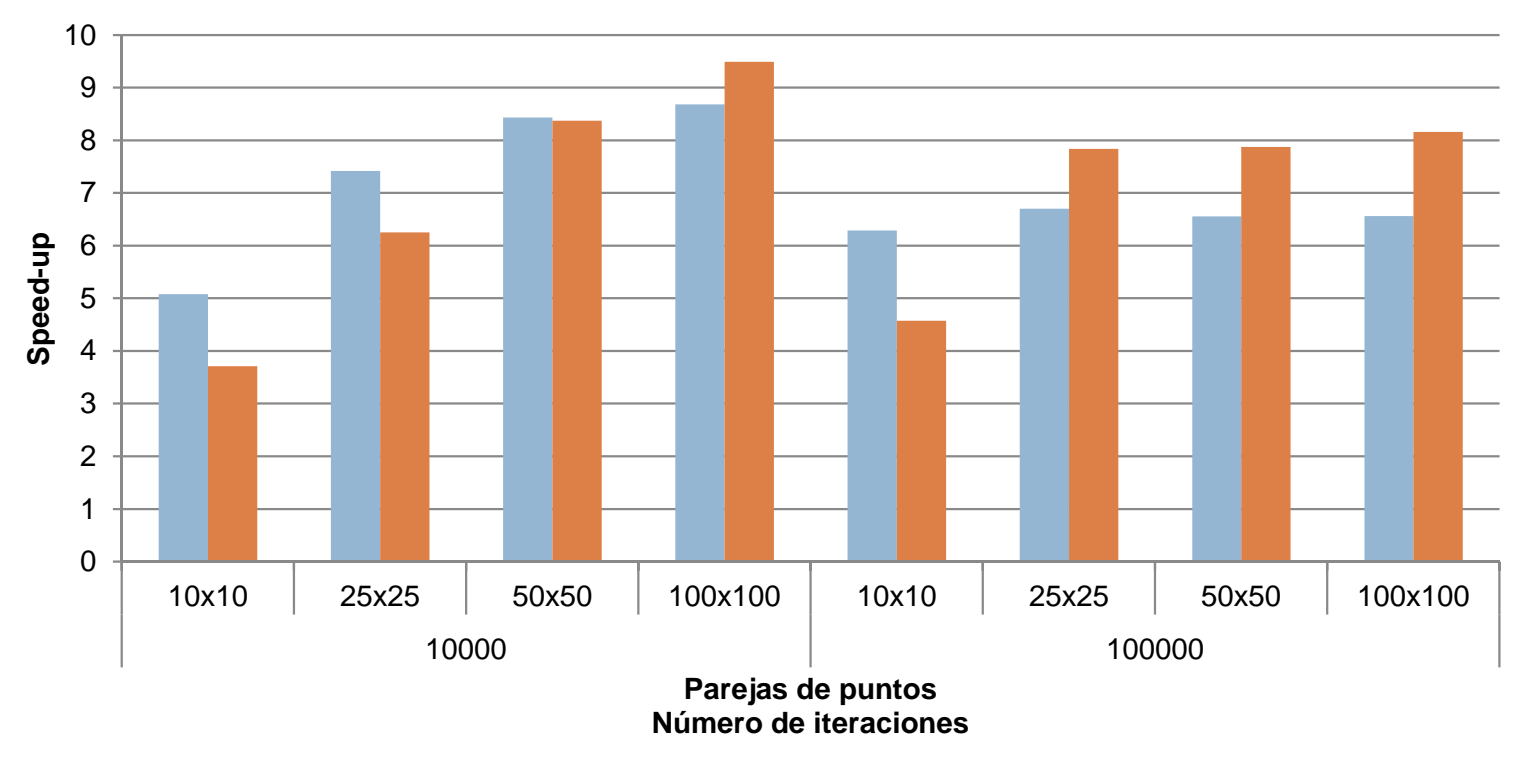

**Speed-up OMP+CUDA**

CUDA ■ OMP + CUDA

#### $\Box$ <mark>□ En resumen:</mark>

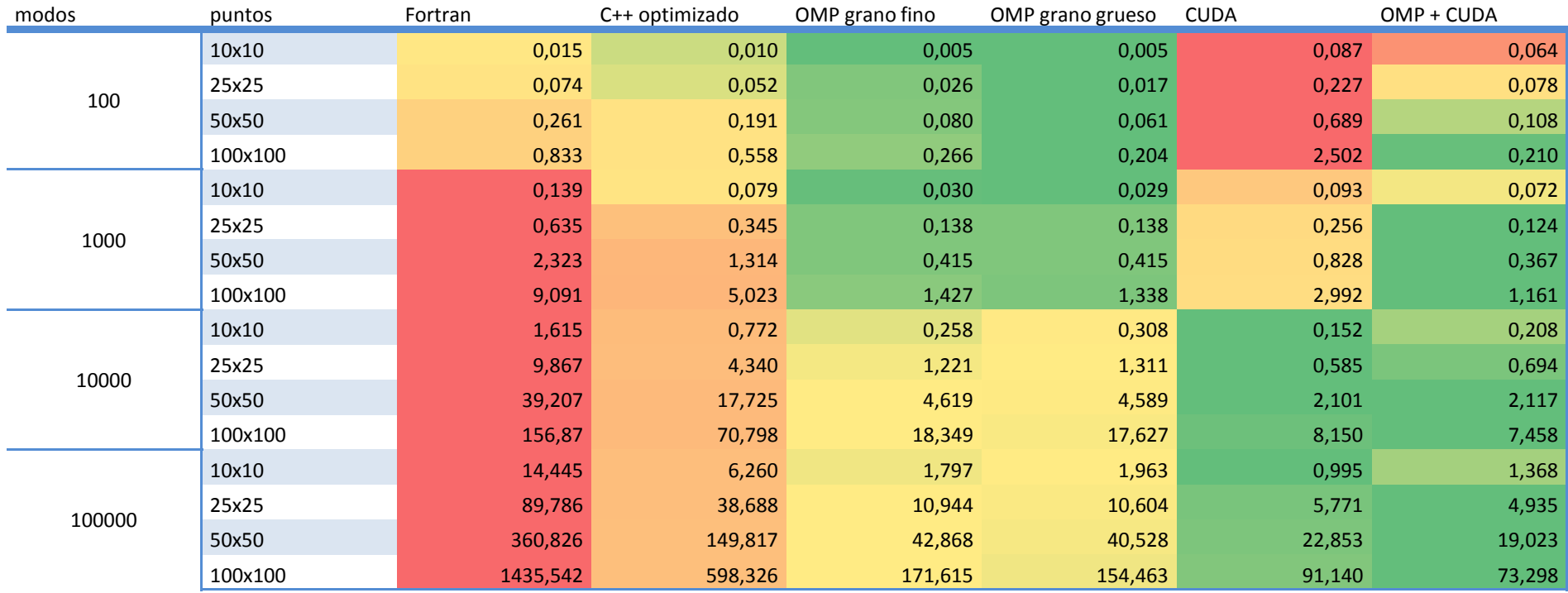

### Funciones de Green bidimensionales.

- $\Box$ □ Se utiliza un único punto fuente y un conjunto de puntos situados en un plano de observación.
- $\Box$ □ Para el cálculo mediante el método de Ewald se descompone la serie en dos términos:
	- **Parte calculada en el dominio espectral, donde se** evalúan nmod modos.
	- Parte calculada en el dominio espacial, mediante el método de imágenes, evaluándose en nimag x mimag imágenes en los ejes x e y.

### Funciones de Green bidimensionales.

#### $\Box$ □ Prácticamente todo el tiempo de ejecución se emplea en el cálculo de la parte espacial.

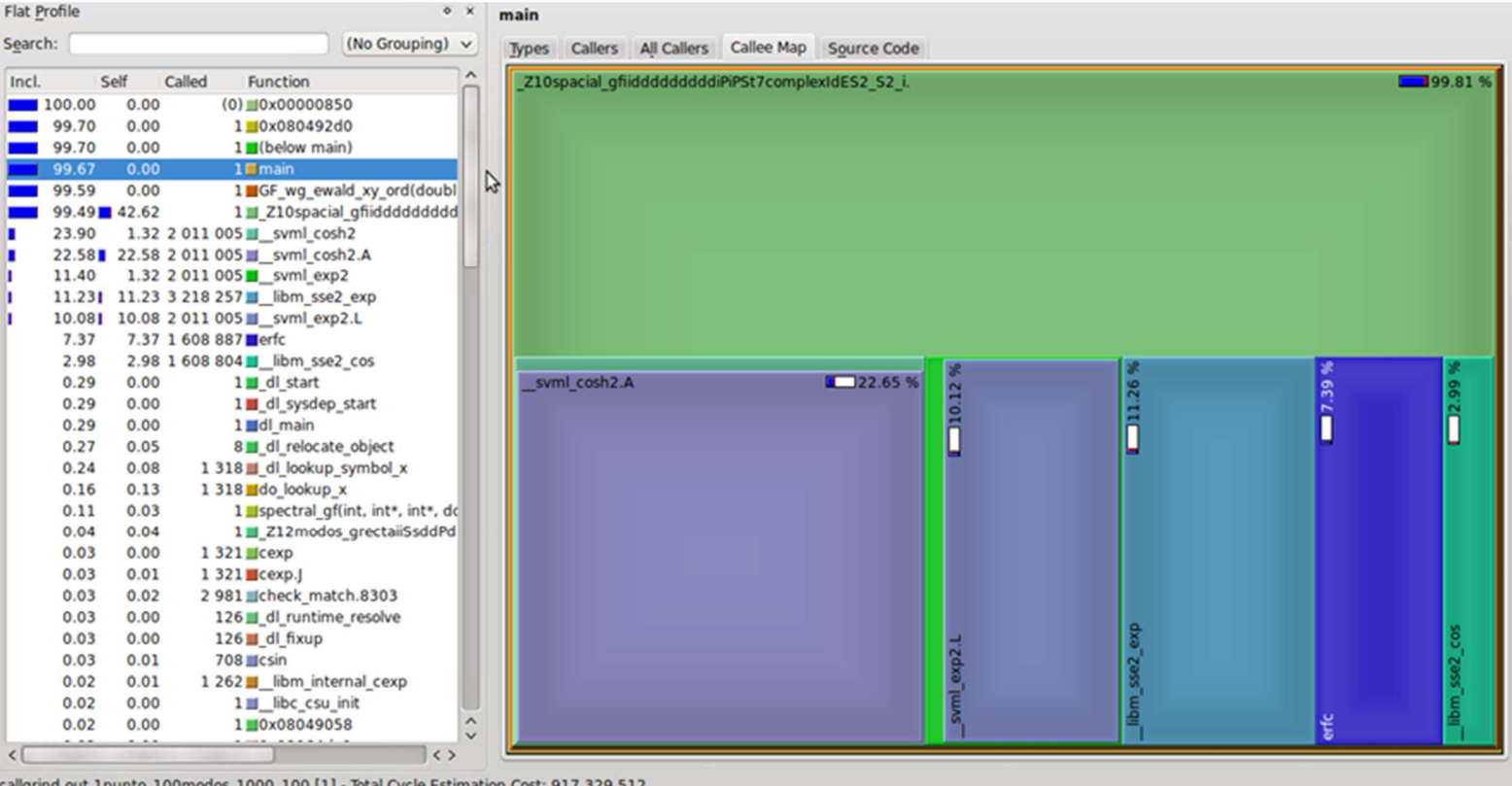

#### Funciones de Green bidimensionales.

 $\Box$ □ Consideraremos el número de modos de la parte espectral fijo.

 $\Box$ <mark>□ El orden de ejecución, por tanto, nos queda:</mark>

> 0(nmodos, nimag, mimag  $= O_{spectral}(nmodos) + O_{spatial}(nimag*minag)$  $= O(nima g * minag)$

 $\Box$ □ También tenemos otros parámetros externos, pero los consideraremos fijos en este estudio.

#### Análisis del algoritmo secuencial.

#### $\Box$ **□ En este caso el compilador tiene un gran** efecto sobre el código generado:

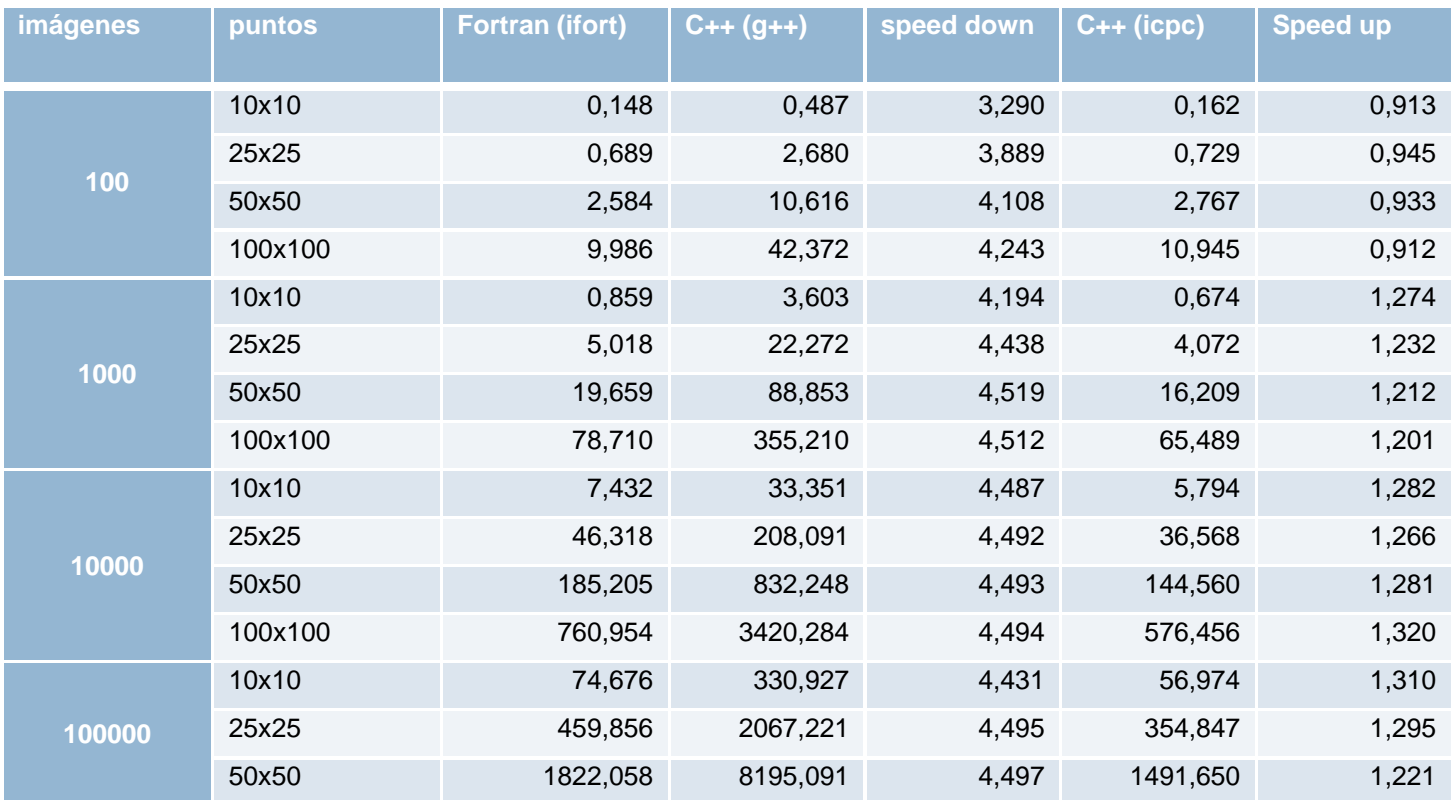

- $\Box$ □ Al igual que en el caso unidimensional, tenemos dos posibles niveles de paralelismo:
	- Grano fino: cálculo de las iteraciones de la serie dada por el método de Ewald.
	- Grano grueso: cálculo de varias funciones de Green al mismo tiempo.
- $\Box$ **□ Nos centraremos en el paralelismo de grano** fino.

- $\Box$ □ Repartir el cálculo de la serie en un único punto entre el número de threads.
- $\Box$ □ Cada imagen evaluada en la parte espacial nos da una suma parcial. El resultado es la suma de todos los términos evaluados.
- $\Box$ □ Utilizar el mecanismo de reducción proporcionado por OMP.

 $\Box$ <mark>□ Ejecución con 4 threads:</mark>

**Speed-up OMP**

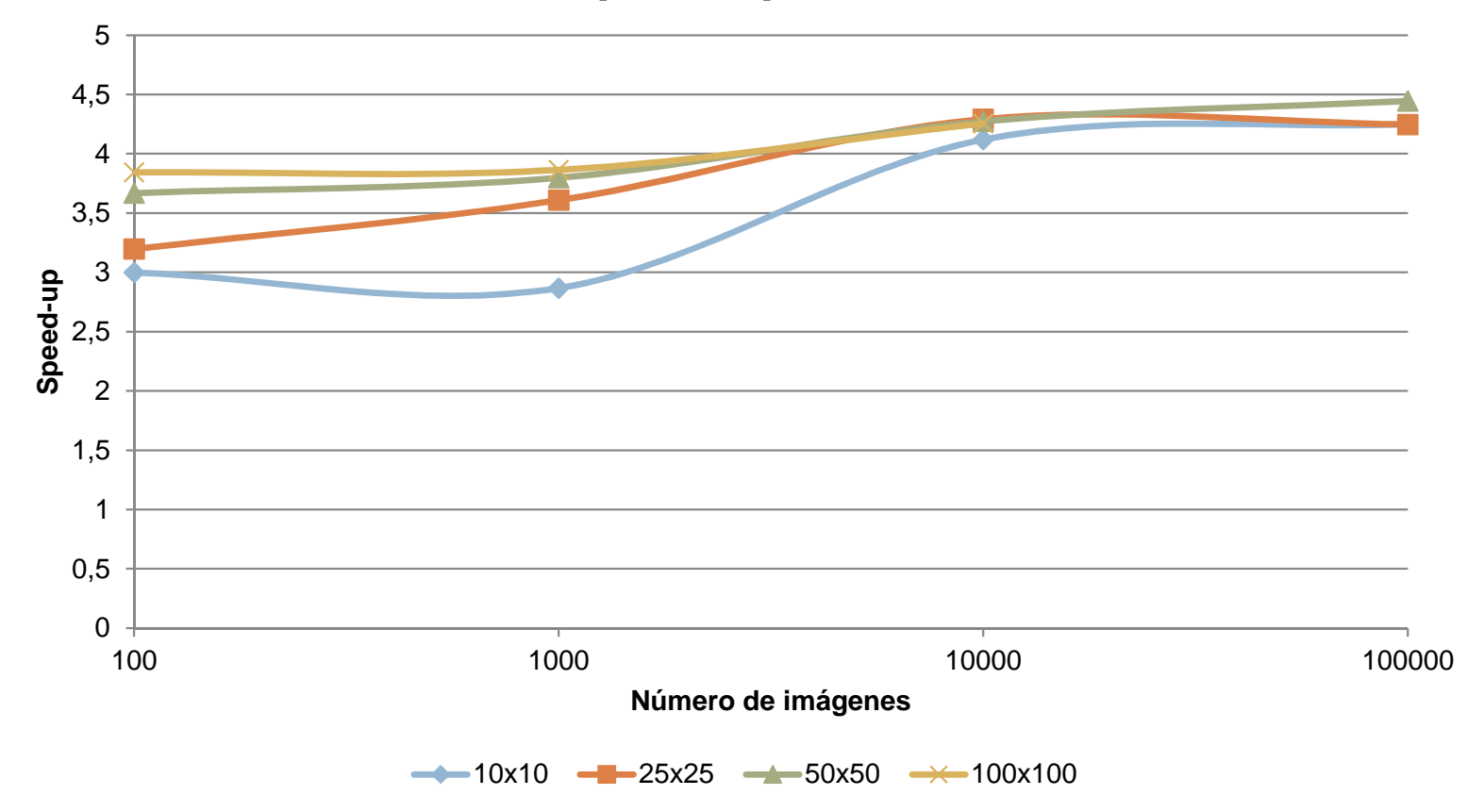

- $\Box$ **□ Es interesante comprobar la escalabilidad de** la rutina desarrollada:
	- **En función del número de parejas de puntos,** para un número de imágenes fijo (10000).
	- **En función del número de imágenes a evaluar,** fijando el número de puntos (50x50).
- $\Box$ <mark>□</mark> Evaluaremos los resultados en Ben.

 $\Box$ <mark>□</mark> Resultados en Ben:

> **Eficiencia en función del número de parejas de puntos**

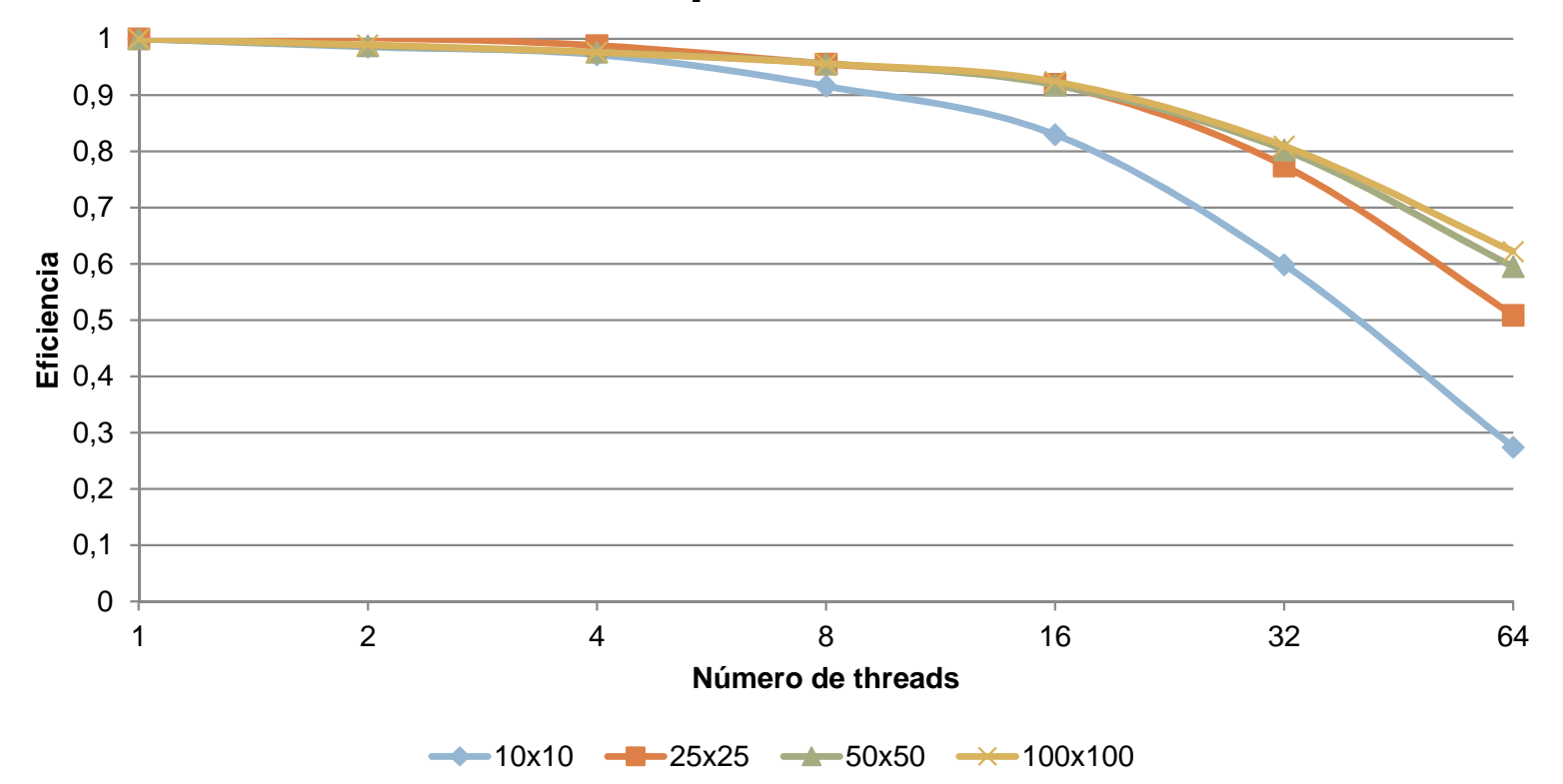

#### $\Box$ <mark>□</mark> Resultados en Ben:

**Eficiencia en función del número de imágenes a evaluar.**

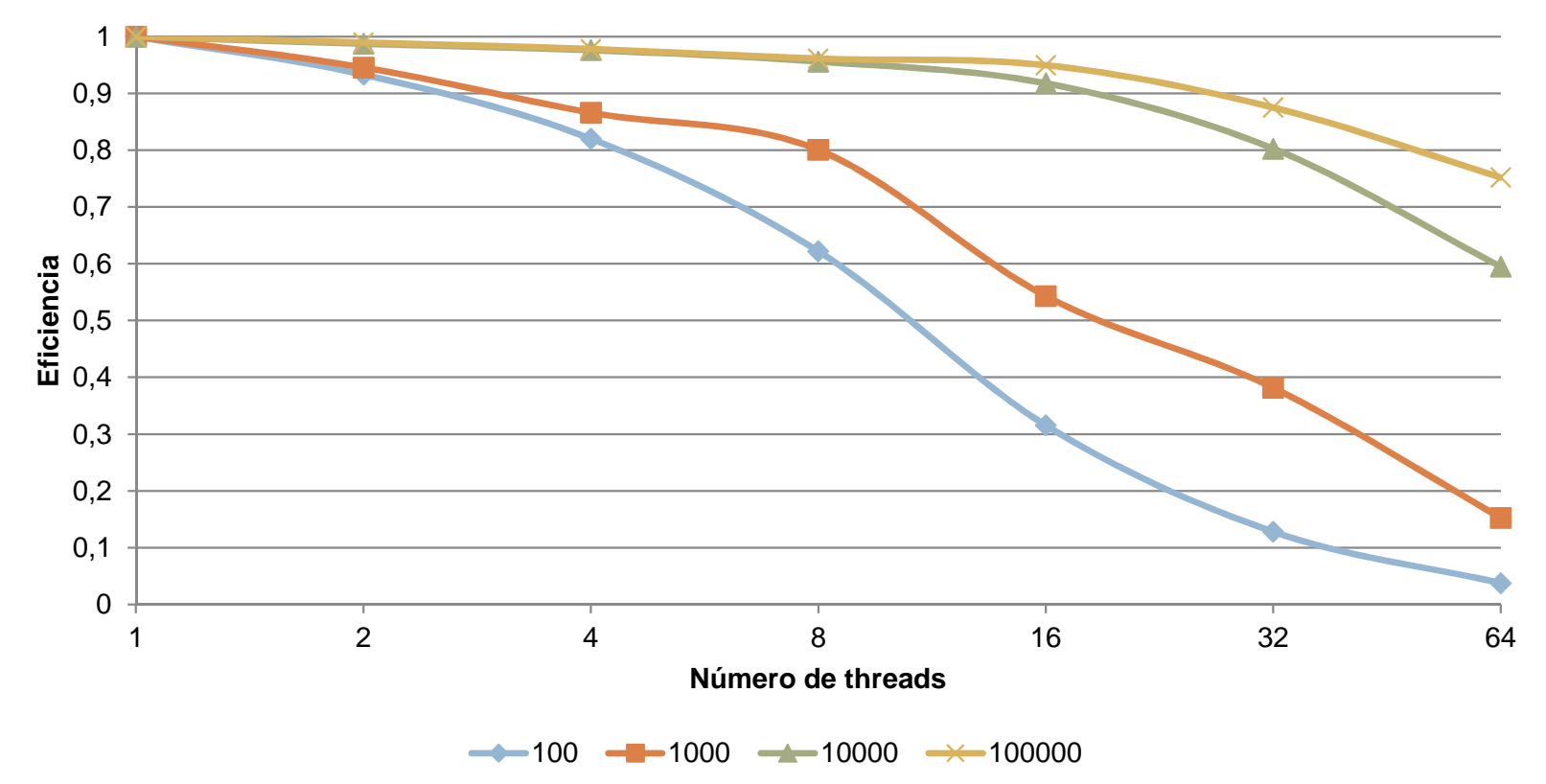

- $\Box$ □ Misma idea que en OpenMP, pero realizando una asignación estática del trabajo realizado.
- $\Box$ <mark>□ Utilizamos la distribución MPICH2.</mark>
- $\Box$ □ Importante especificar el compilador de C++ a utilizar (-CXX=icpc).
- $\Box$ □ Los resultados obtenidos son similares, con speed-up ligeramente inferiores a los obtenidos en OpenMP.

 $\Box$ <mark>□ Ejecución con 4 cores:</mark>

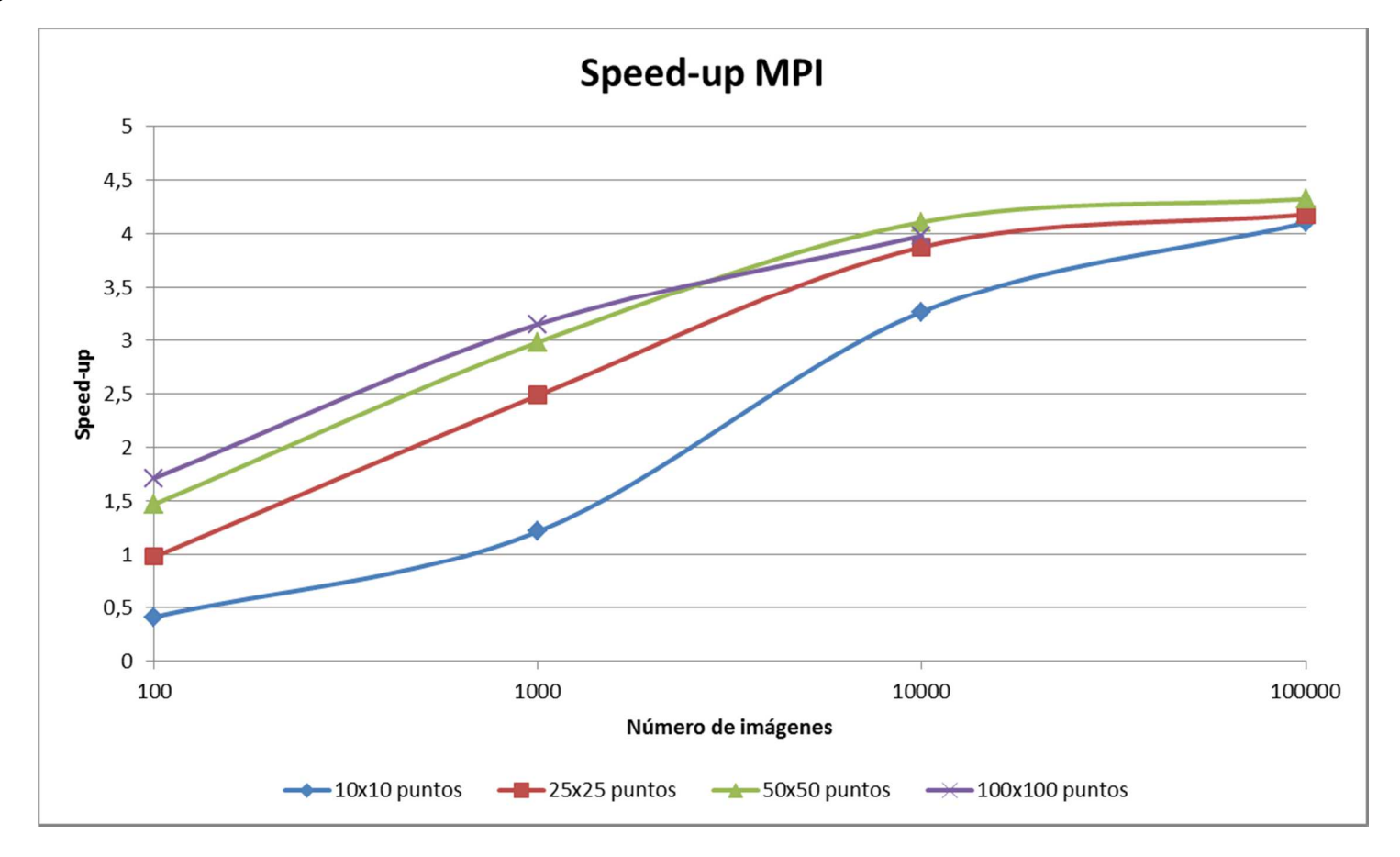

- $\Box$ □ Al igual que para la rutina en OMP, comprobaremos la escalabilidad de esta rutina haciendo uso de Arabí.
- $\Box$ <mark>□</mark> En este caso:
	- **En función del número de parejas de puntos,** fijamos el número de imágenes a 100000.
	- **En función del número de imágenes a evaluar,** fijamos el número de puntos a 100x100.

 $\Box$ <mark>□ Resultados en Arabí:</mark>

**Eficiencia en función del número de parejas de puntos**

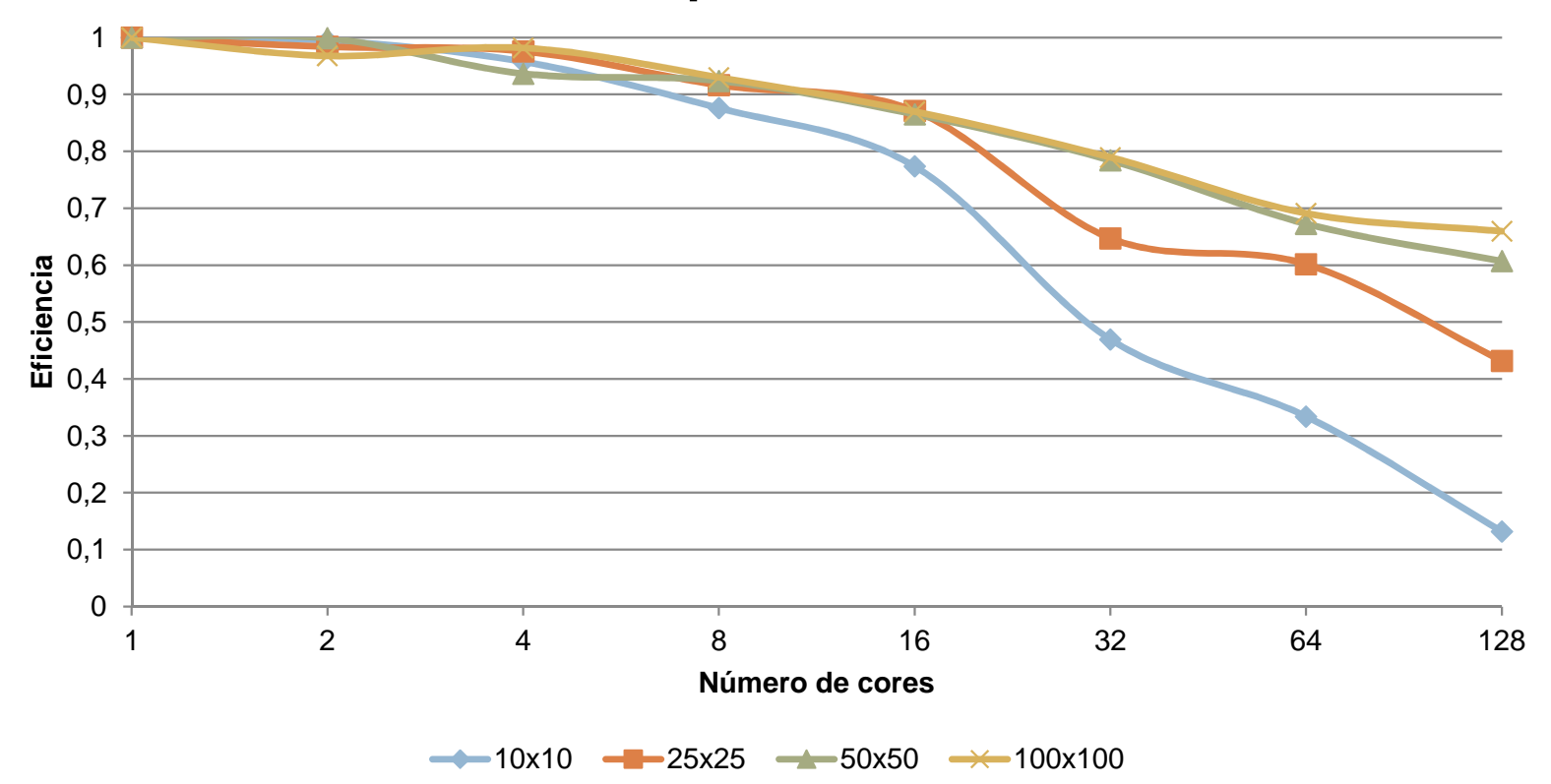

 $\Box$ <mark>□ Resultados en Arabí:</mark>

**Eficiencia en función del número de imágenes a evaluar.**

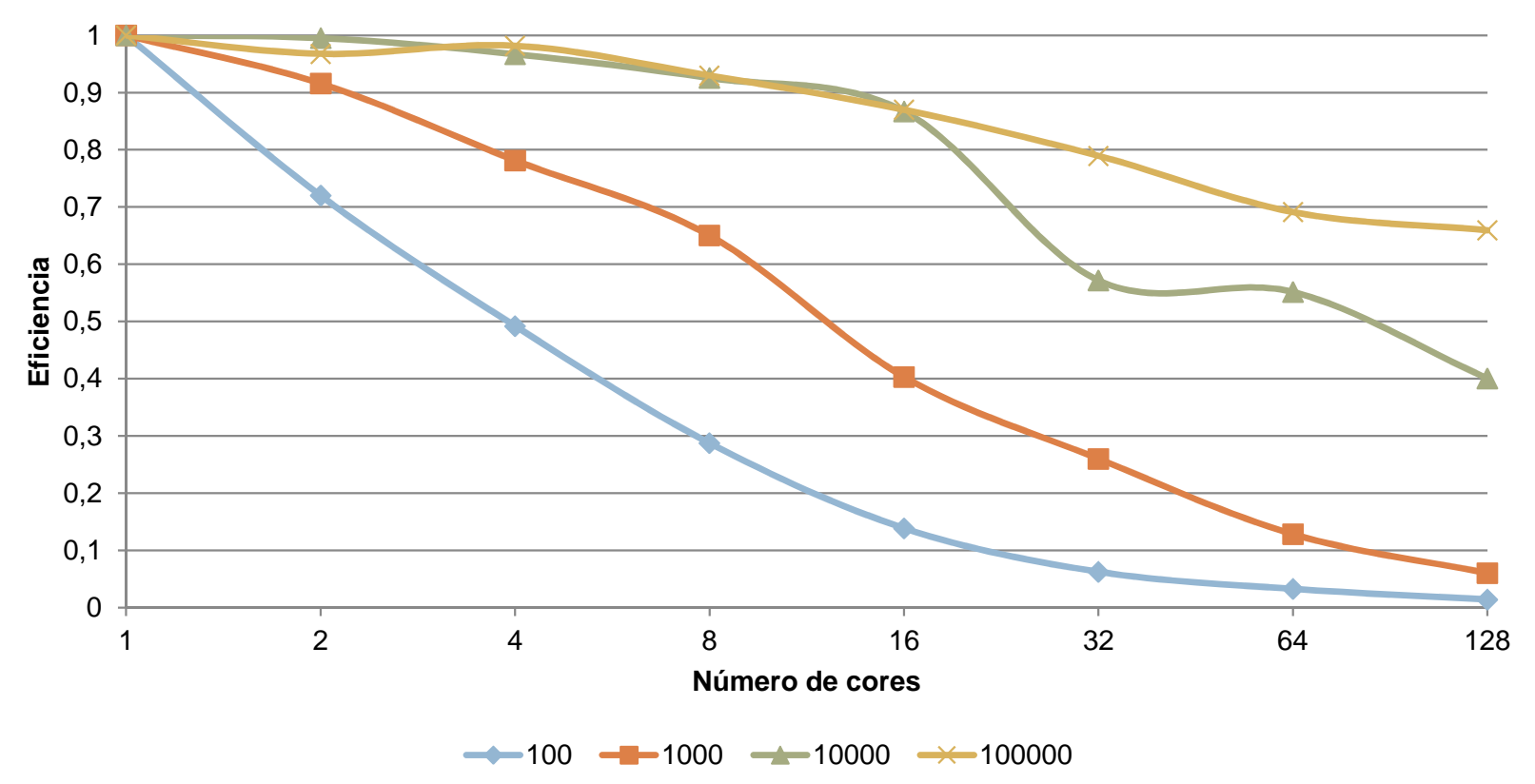

- $\Box$ □ Misma idea para CUDA, poniendo un thread por cada imagen a evaluar.
- $\Box$ <mark>□</mark> Utilizar un grid bidimensional.
- $\Box$ □ Los resultados parciales los almacenamos en una matriz temporal. Para la reducción de los datos podríamos utilizar un kernel de reducción en árbol.

#### $\Box$ □ En una GPU con 112 cores:

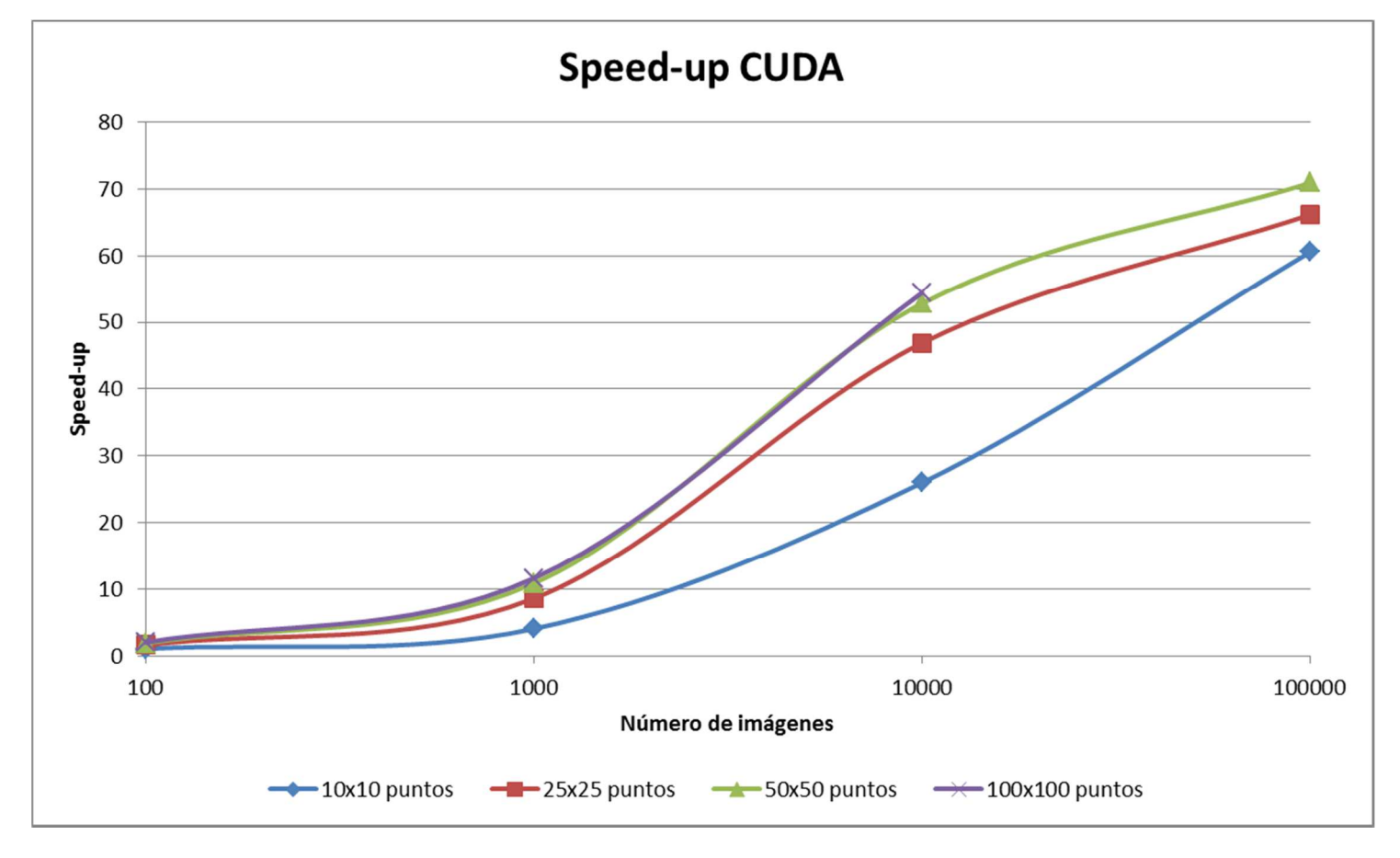

#### $\Box$ <mark>□ En resumen:</mark>

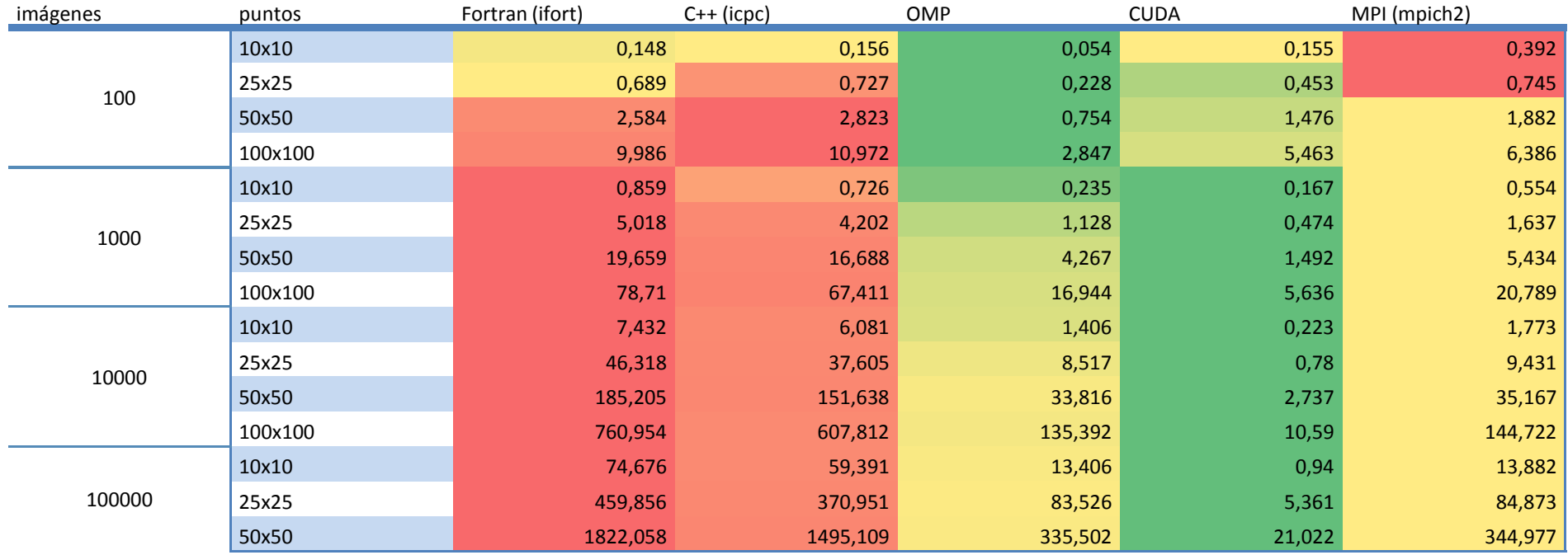

## Trabajos futuros.

- $\Box$ □ Finalizar el estudio de las funciones de Green bidimensionales y tridimensionales.
- $\Box$ **□ Evaluar las rutinas desarrolladas en otro tipo** de sistemas.
- $\Box$ □ Diseñar y evaluar rutinas híbridas que aprovechen las capacidades de distintos sistemas.

## Trabajos futuros.

- $\Box$ □ Continuar explorando las posibilidades del uso de dispositivos gráficos para este tipo de problemas.
	- CUDA Compute Capability 2.0.

<mark>□</mark> Entornos multi GPU.

- $\Box$ □ Desarrollar una librería de rutinas de cálculo de funciones de Green.
	- **□** Diversos tipos de funciones.
	- **n** Mecanismos de autooptimización transparentes al usuario para diferentes arquitecturas y sistemas.

## ¿Preguntas?

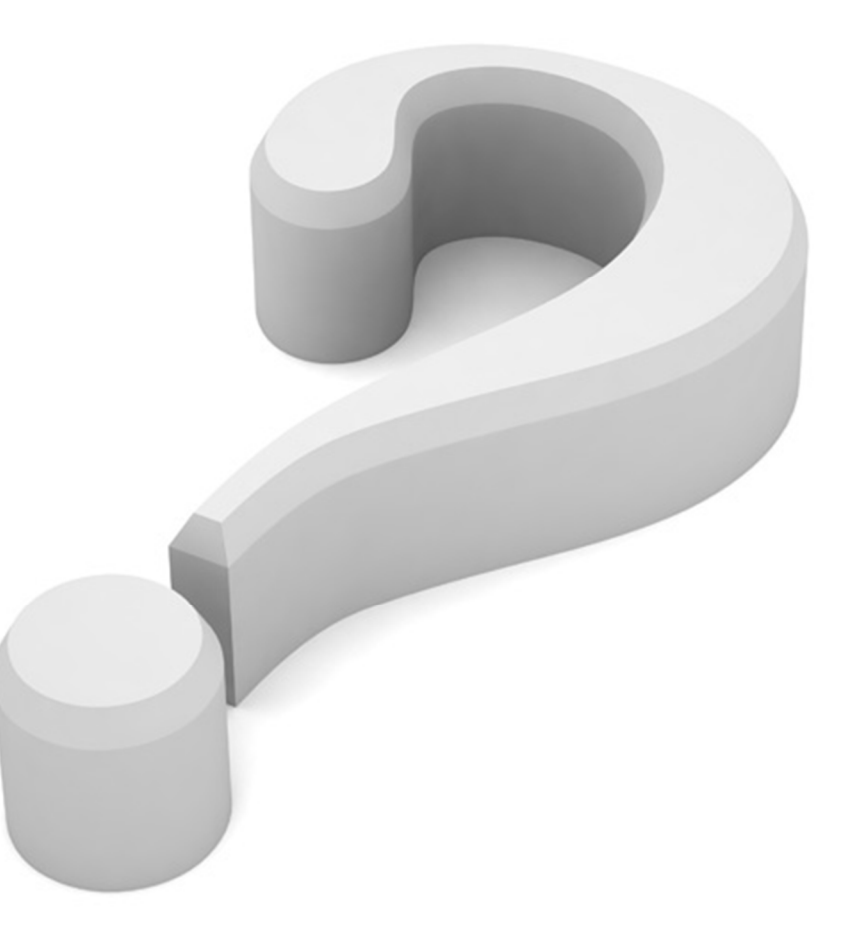